## CSSE 220 Day 16

**Event Based Programming** 

**Check out EventBasedProgramming from SVN** 

#### Finish the sentence

Using interfaces can help reduce between classes.

- 1. Coupling
- 2. Cohesion
- 3. Encapsulation
- 4. Polymorphism

## Graphical User Interfaces in Java

- We say what to draw
- Java windowing library:
	- Draws it
	- Gets user input
	- Calls back to us with events
- We handle events  $\begin{bmatrix} \bullet & \bullet \end{bmatrix}$   $\begin{bmatrix} \bullet & \bullet \end{bmatrix}$   $\begin{bmatrix} \bullet & \bullet \end{bmatrix}$   $\begin{bmatrix} \bullet & \bullet \end{bmatrix}$   $\begin{bmatrix} \bullet & \bullet \end{bmatrix}$   $\begin{bmatrix} \bullet & \bullet \end{bmatrix}$   $\begin{bmatrix} \bullet & \bullet \end{bmatrix}$   $\begin{bmatrix} \bullet & \bullet \end{bmatrix}$   $\begin{bmatrix} \bullet & \bullet \end{bmatrix}$   $\begin{bmatrix} \bullet & \bullet \end{bmatrix}$   $\$

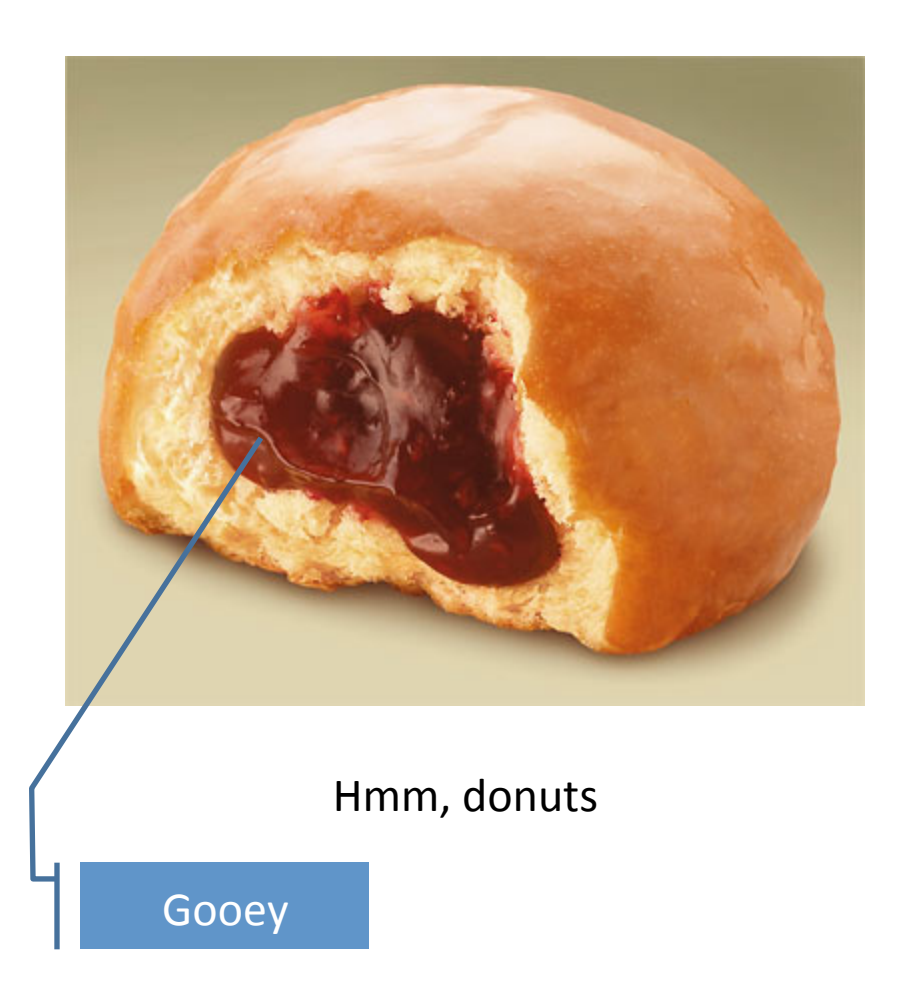

## **Handling Events**

- Many kinds of events:
	- $-$  Mouse pressed, mouse released, mouse moved, mouse clicked, button clicked, key pressed, menu item selected, ...
- We create **event listener objects** 
	- $-$  that implement the right **interface**
	- $-$  that handle the event as we wish
- We register our listener with an event source
	- $-$  Sources: buttons, menu items, graphics area, ...

#### Using Inner Classes

- Classes can be defined **inside** other classes or methods
- Used for "smallish" helper classes
- Example: **Ellipse2D.Double**

Outer class and the class of the class of the line of the line of the line of the line of the line of the line of the line of the line of the line of the line of the line of the line of the line of the line of the line of

• Often used for **ActionListener**s...

#### Anonymous Classes

- Sometimes very small helper classes are only used once
	- $-$  This is a job for an anonymous class!
- **Anonymous**  $\rightarrow$  no name
- A special case of inner classes
- Used for the simplest **ActionListener**s...

# Inner Classes and Scope

- Inner classes can access any variables in **surrounding scope**
- Caveats:
	- Local variables must be **final**
	- $-$  Can only use instance fields of surrounding scope if we're inside an instance method
- Example:
	- $-$  Prompt user for what porridge tastes like

# **TIME TO MAKE THE BUTTONS**

Layout in Java windows

# Key Layout Ideas

- JFrame's add(Component c) method
	- $-$  Adds a new component to be drawn
	- $-$  Throws out the old one!
- JFrame also has method add(Component c, Object constraint)
	- Typical constraints:
		- BorderLayout.NORTH, BorderLayout.CENTER
	- $-$  Can add one thing to each "direction", plus center
- JPanel is a container (a thing!) that can display multiple components

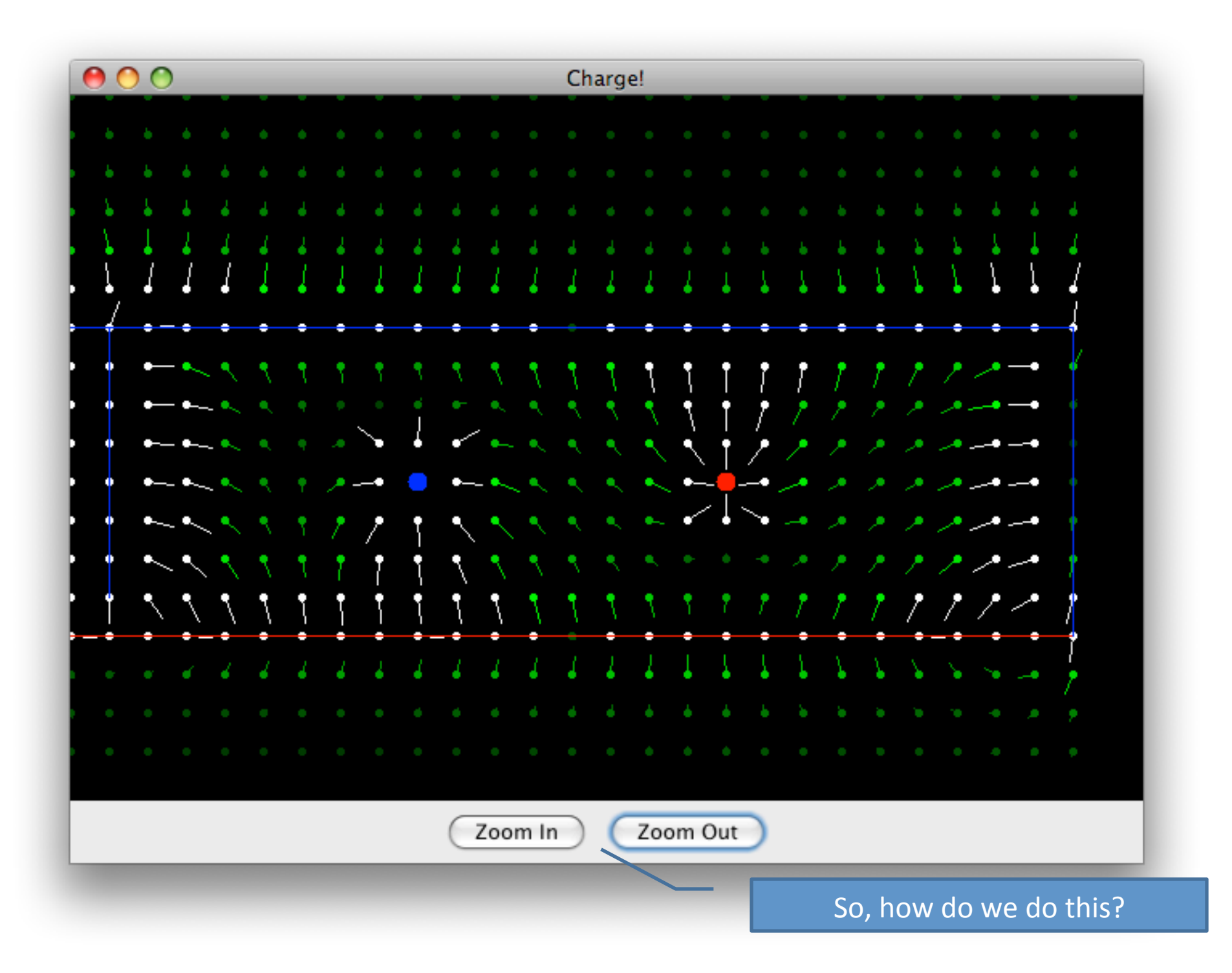

#### Repaint (and thin no more)

- To update graphics:
	- We tell Java library that we need to be redrawn:
		- **space.repaint()**
	- Library calls **paintComponent()** when it's ready
- **Don't call paintComponent() yourself!**  It's just there for Java's call back.

#### Mouse Listeners

**public interface MouseListener { public void mouseClicked(MouseEvent e); public void mouseEntered(MouseEvent e); public void mouseExited(MouseEvent e); public void mousePressed(MouseEvent e); public void mouseReleased(MouseEvent e); }** 

#### Work Time

- LinearLightsOut
- Hint: you'll want a class with fields for all the various JButtons in the lights out project. That way after the window is created you can get and set the text of the buttons.